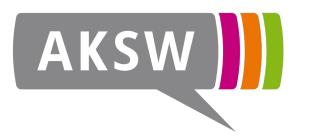

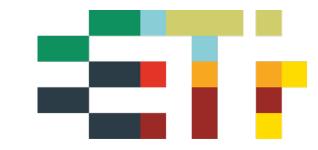

# Base Platform for Knowledge Graphs with Free Software

## **Simon Bin**, Claus Stadler, Norman Radtke, Kurt Junghanns, Sabine Gründer-Fahrer, Michael Martin

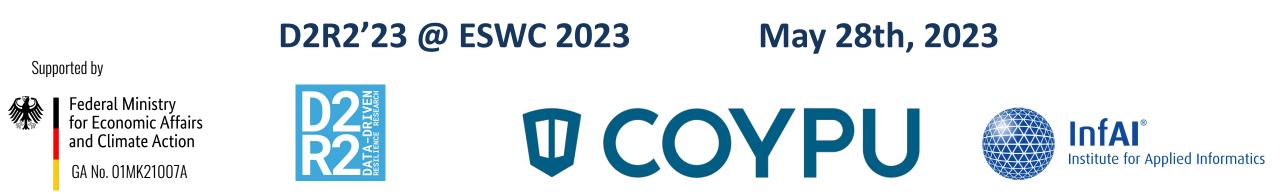

## **Project Vision**

#### "Cognitive Economy Intelligence Platform for resilience of economic ecosystems"

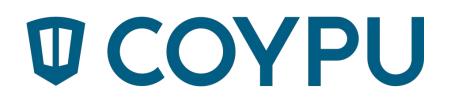

- Intelligent Platform for the integration, structuring, networking, analysis and evaluation of heterogeneous data
- cognitive modelling of data and flexibly configurable analysis tools
- qualitative, up-to-the-minute insights into facts, trends, interdependencies and forecasts for individual value networks
- Analyses for different regions, industries and company sizes as well as on a macroeconomic level
- Information transparency for companies and markets, especially in the SME sector
- ⇒ Resilience of existing value chains

## **Linked Data Lifecycle**

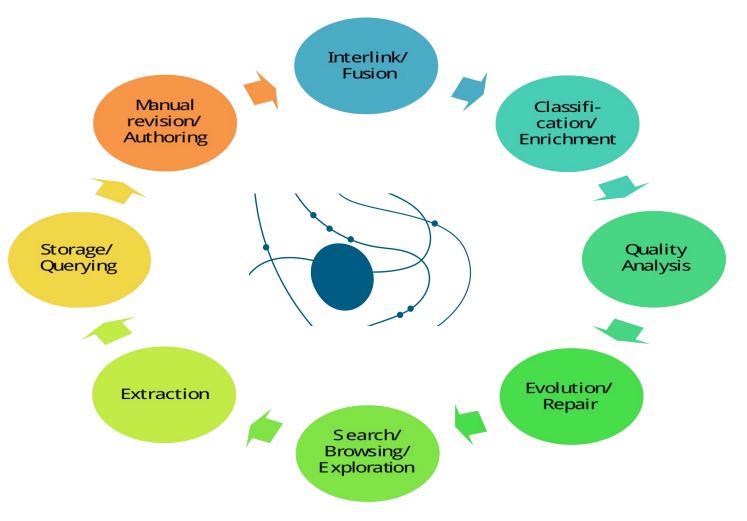

### **Linked Data Lifecycle**

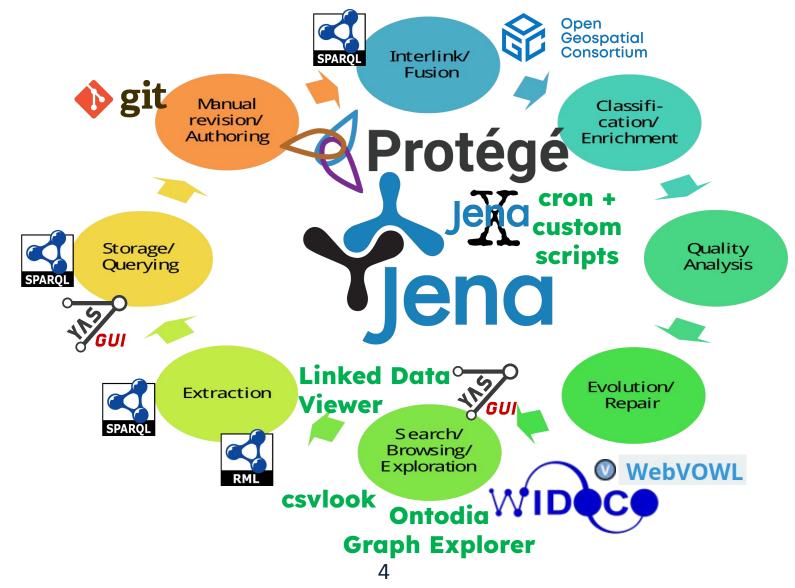

## **Ontology creation**

| global (https://schema.         File       Edit       View       Reasoner       Tools       Refactor       Window       Help | coypu.org/global/2.3} : [CoyPu/coy-ontology/ontology/global/coy.ttl]                                               | ×                                             |
|----------------------------------------------------------------------------------------------------|----------------------------------------------------------------------------------------------------|-----------------------------------------------|
| >Event > Disaster > TechnologicalDisaster > Industrial accident                                                              |                                                                                                    | Protégé                                       |
| Active ontology × Entities × Individuals by class × DL Query × owldiff ×                                                     |                                                                                                    |                                               |
| Annotation properties Datatypes Individuals                                                                                  | = Industrial accident - https://schema.coypu.org/em-dat#IndustrialAcc                                              |                                               |
| Classes Object properties Data properties                                                                                    | Annotations Usage                                                                                                  |                                               |
| Class hierarchy. Industrial accident                                                                                         | Annotations: Industrial accident                                                                                   |                                               |
| Company     Asserted ▼                                                                                                    | Annotations 🛨 rdfs:label [language: en] [in em-dat] Industrial accident                                            | © × 0                                         |
| ▼-● Event<br>► ● Conflict<br>▼-● Disaster                                                                                    | rdfs:comment [language: en] [in em-dat]<br>A disaster involving entities of an industrial nature (e.g. factories). | © × •                                         |
| ▶ Natural Disaster<br>▼ <b>O Technological Disaster</b>                                                                      | rdfs:seeAlso                                                                                                    |                                               |
| 🔻 😑 Industrial accident                                                                                                    | Description: Industrial accident                                                                                   |                                               |
| Chemical spill<br>Collapse<br>Explosion<br>Fire<br>Gas leak<br>Oil spill<br>Poisoning                                        | Equivalent To + SubClass Of + TechnologicalDisaster General class axioms +                                         | ?@⊗⊙                                          |
| Radiation<br>Miscellanous accident<br>Transport accident<br>News<br>SocioPoliticalEvent                                      | SubClass Of (Anonymous Ancestor)                                                                                   | <b>α</b> it                                   |
| StateAct StateAct WikiNews WikiNews Killer (Satellite) Exports                                                               | Target for Key 🕀                                                                                                   |                                               |
| Git main                                                                                                    | To use the reasoner click                                                                                          | Reasoner > Start reasoner 🕑 Show Inferences 👗 |

## **Ontology documentation**

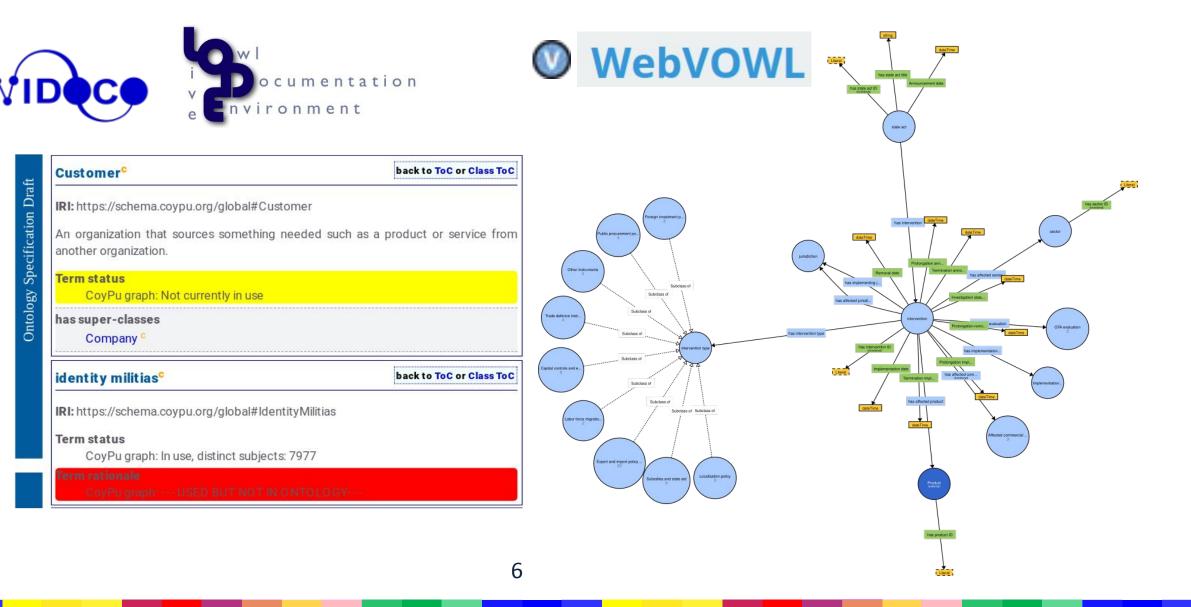

## Data catalogue

| <b>D</b> COYF<br>Data Source<br>• CoyPu technical docs<br>• Data Sources main reposite<br>Graphs & Data | dct:license<br>dcat:landingPage<br>t:graph                                                                                               | <https: data.coypu.org="" infrastruc<br="">"CC-BY-4.0 by Worldbank" ;</https:> | /search/dataset/0038117/Global-Airports> ; |
|----------------------------------------------------------------------------------------------------|----------------------------------------------------------------------------------------------------|--------------------------------------------------------------------------------|--------------------------------------------|
|                                                                                                    | aded into data.coypu.org on Fuseki.                                                                                                    |                                                                                |                                            |
|                                                                                                    |                                                                                                    |                                                                                |                                            |
| Static                                                                                                  |                                                                                                    |                                                                                |                                            |
| Static<br>Dataset                                                                                       | Named Graph                                                                                                    | Domain                                                                         | (SPARQL + )                                |
|                                                                                                    | Named Graph<br>https://data.coypu.org/infrastructure/airports/                                                                           | <b>Domain</b><br>Global airports                                               |                                            |
| Dataset                                                                                                 |                                                                                                    |                                                                                | csvlook                                    |
| Dataset<br>AIRPORTS                                                                                     | https://data.coypu.org/infrastructure/airports/                                                                                          | Global airports                                                                |                                            |
| Dataset<br>AIRPORTS<br>CITIES                                                                           | https://data.coypu.org/infrastructure/airports/<br>https://data.coypu.org/cities/                                                        | Global airports<br>Global cities                                               | csvlook                                    |
| Dataset<br>AIRPORTS<br>CITIES<br>CLIMATETRACE                                                           | https://data.coypu.org/infrastructure/airports/<br>https://data.coypu.org/cities/<br>https://data.coypu.org/infrastructure/climatetrace/ | Global airports<br>Global cities<br>Natural resource extraction and processing | csvlook                                    |

## **Licences in the data catalogue**

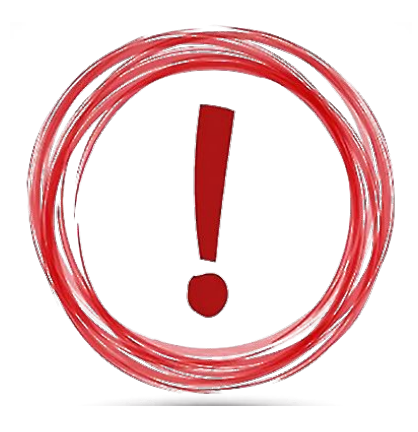

Talk by **Kurt Junghanns**: *Efficient Use of DALICC* in Data Processing Pipelines with Fuzzy License Information. dalicc

Today 17:00–17:20 in Orpheas

## **RML Mapping Language**

];

<map\_stops\_0> a rr:TriplesMap ;

```
rr:subjectMap [ a rr:SubjectMap ;
    rr:template "http://example.org/stops/{stop_id}"
];
```

```
rr:predicateObjectMap [ a rr:PredicateObjectMap ;
rr:predicateMap [ a rr:PredicateMap ;
rr:constant wgs84:long
];
rr:objectMap [ a rr:ObjectMap ;
rml:reference "stop_lon" ;
rr:datatype xsd:double ;
rr:termType rr:Literal
];
```

rml:logicalSource [ a rml:LogicalSource ; rml:referenceFormulation ql:CSV ; rml:source "STOPS.csv"

rr:predicateObjectMap [ a rr:PredicateObjectMap ;
rr:predicateMap [ a rr:PredicateMap ;
rr:constant <http://vocab.gtfs.org/terms#parentStation>
];
rr:objectMap [ a rr:ObjectMap ;
rr:joinCondition [ rr:child "parent\_station" ;
rr:parent "stop\_id" ] ;
rr:parentTriplesMap <map\_stops\_0>
];

RM

#### **Mapping data using Tarql and Javascript**

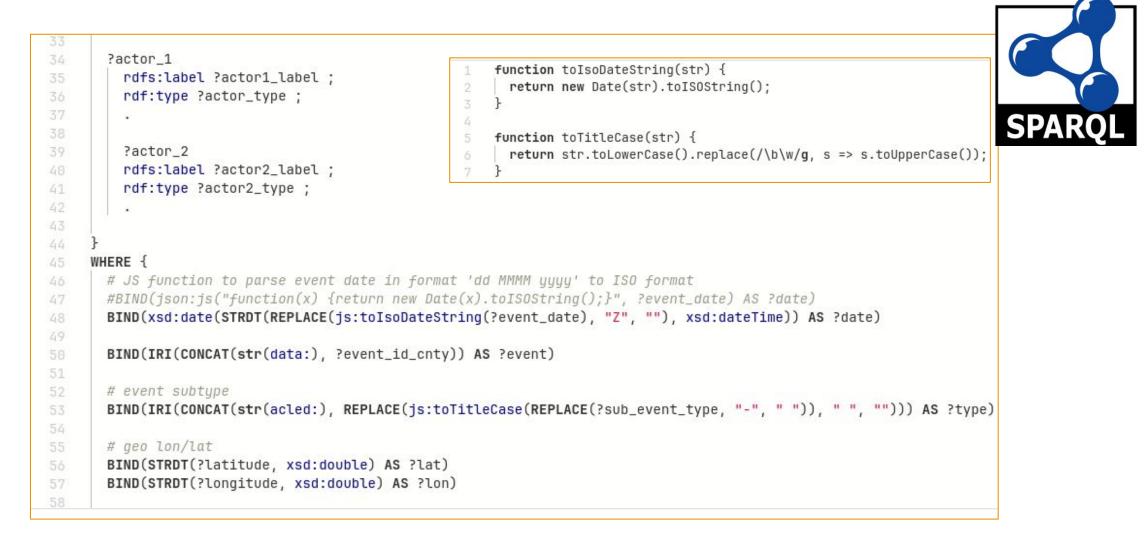

## Executing RML Mappings as parallel SPARQL queries

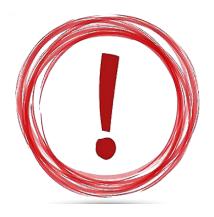

Talk by **Claus Stadler**: *Scaling RML and SPARQL-based Knowledge Graph Construction with Apache Spark*. **Today 17:20–18:00 in Hermes** 

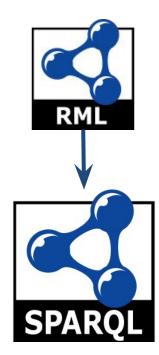

### Mapping data using JSONL + GeoSPARQL

|          | - Oper                                                                                                    | ו                     |
|----------|----------------------------------------------------------------------------------------------------|-----------------------|
| 17       | CONSTRUCT {                                                                                                    | n<br>patial<br>ortium |
| 18       | ?country GeOS                                                                                                    | patial                |
| 19       | geo:hasGeometry ?geometry_node .                                                                                     | ortium                |
| 20       | ?geometry_node a geo:Geometry ;                                                                                      |                       |
| 21       | geo:asWKT ?geometry .                                                                                                |                       |
| 22       | }                                                                                                    |                       |
| 23       | WHERE                                                                                                    |                       |
| 24       | {                                                                                                    |                       |
| 25       |                                                                                                    |                       |
| 26       | SELECT                                                                                                    |                       |
| 27       | ?country                                                                                                    |                       |
| 28       | ?geometry_node                                                                                                    |                       |
| 29       | ?geometry                                                                                                    |                       |
| 30       | {                                                                                                    |                       |
| 31       | <pre><env:input> url:textLines ?text .</env:input></pre>                                                             |                       |
| 32<br>33 | <pre>BIND(STRDT(?text, xsd:json) AS ?item)</pre>                                                                     |                       |
| 34<br>35 | <pre>BIND(json:path(?item, "\$.properties") AS ?properties)</pre>                                                    |                       |
| 36       | <pre>BIND(json:path(?properties, "\$.ISO_CODE") AS ?iso3)</pre>                                                      |                       |
| 37       | BIND(URI(concat("https://data.coypu.org/country/", ?iso3)) AS ?country)                                              |                       |
| 38       | <pre>BIND(URI(concat(str(?country), "/geometry/boundary")) AS ?geometry_node)</pre>                                  |                       |
| 39<br>40 | <pre>BIND(json:path(?item, "\$.geometry") AS ?geometry_)</pre>                                                       |                       |
| 41       | <pre>BIND(spatialF:transformDatatype(STRDT(str(?geometry_), geo:geoJSONLiteral), geo:wktLiteral) AS ?geometry)</pre> |                       |

## Executing RML Mappings as parallel SPARQL queries

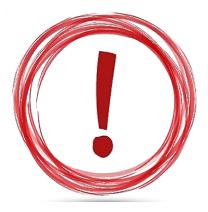

Talk by Lars Michaelis: *WikiEvents - A Novel Resource for NLP Downstream Tasks*. Tomorrow 16:55–17:15 in Polymnia & Kalia

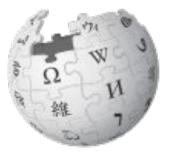

## "Pipeline"

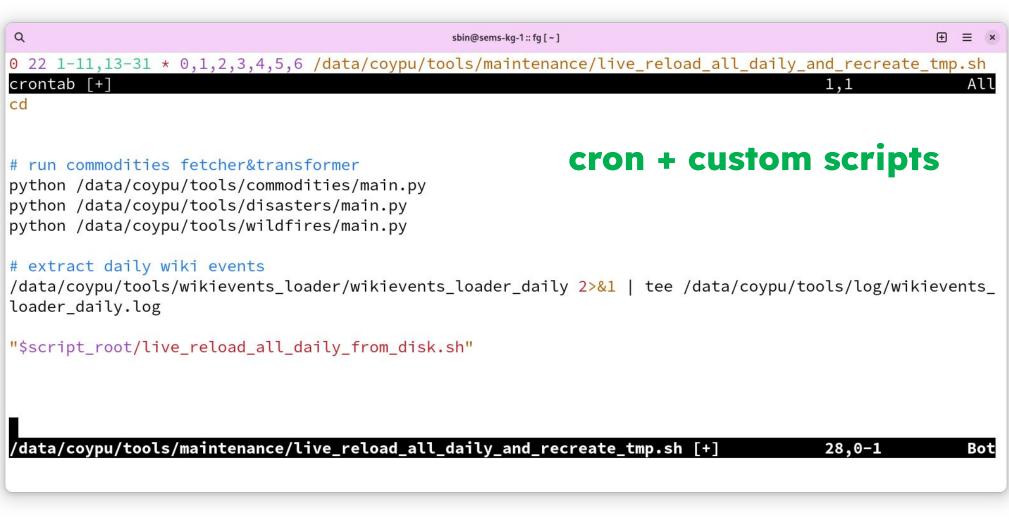

## **Triple Store + SPARQL Endpoint**

| + Anache lena Filse X                                                                                                    |                            |                     |          |                |                |           | ××    |    |
|----------------------------------------------------------------------------------------------------|----------------------------|---------------------|----------|----------------|----------------|-----------|-------|----|
| + Apache Jena Fus∈ ×<br>← → ○ ○ 合 == https://skynet.coypu.org/#/dataset/coypu-internal/quen                                | ,<br>,                     |                     |          | 170% 🎜 ☆       | C 7            | lin 🗊 👳 🖍 | 1 » ≡ |    |
| 🛛 соури Apache Jena Fuseki 🛛 🛢 datasets 🍫 n                                                                                | nanage 🚯 help              |                     |          |                |                | e         | 5     |    |
| /coypu-internal                                                                                                    |                            |                     |          |                |                | Y         |       | nc |
| 🕜 query 🔔 add data 🛛 🗭 edit 🛛 😗 info                                                                                       |                            |                     |          |                |                |           |       | nc |
| SPARQL Query                                                                                                    |                            |                     |          |                |                |           |       |    |
| To try out some SPARQL queries against the selec                                                                           | ted dataset, enter your qu | iery here.          |          |                |                |           |       |    |
| Example Queries                                                                                                    |                            | Prefixes            |          |                |                |           |       |    |
|                                                                                                    | arch Geo search            |                     | rdfs rdf |                | atial spatialF | units ur  |       |    |
| spo10 gp-counts (cached) ontology classes Text set                                                                         | Geo search                 | owl coy<br>json xsd | text     | geo geof sp    | atiat spatiatr | units un  |       |    |
| SPARQL Endpoint                                                                                                    | Content Type (SELECT)      | <u>JS011 XSU</u>    | text     | Content Type ( | GRAPH)         |           |       |    |
| /coypu-internal/analytics                                                                                                  | JSON                       |                     | ~        | Turtle         |                |           | ~     |    |
| <pre>1 • PREFIX coy: <https: schema.coypu.or<br="">2 PREFIX rdfs: <http: 2000<br="" www.w3.org="">3</http:></https:></pre> |                            |                     | )        |                |                | <         |       |    |
| 4 SELECT *                                                                                                    |                            |                     |          |                |                |           |       |    |
| 5 WHERE {                                                                                                    |                            |                     |          |                |                |           |       |    |
| 6 ?thing a coy:Commodity ;<br>7 rdfs:label ?name ;                                                                         |                            |                     |          |                |                |           |       |    |

#### **Combining geodata in the graph**

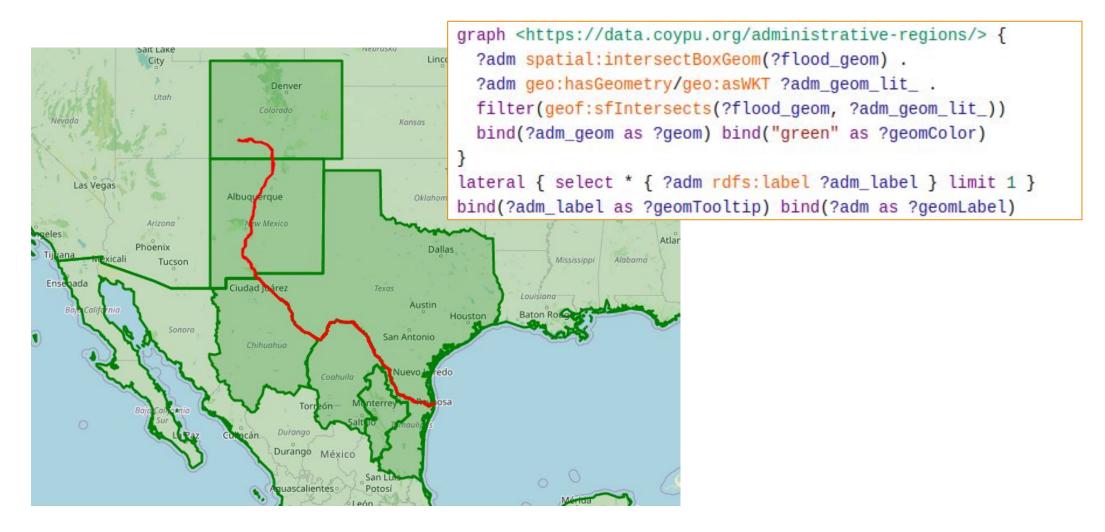

#### **Calculate inferences**

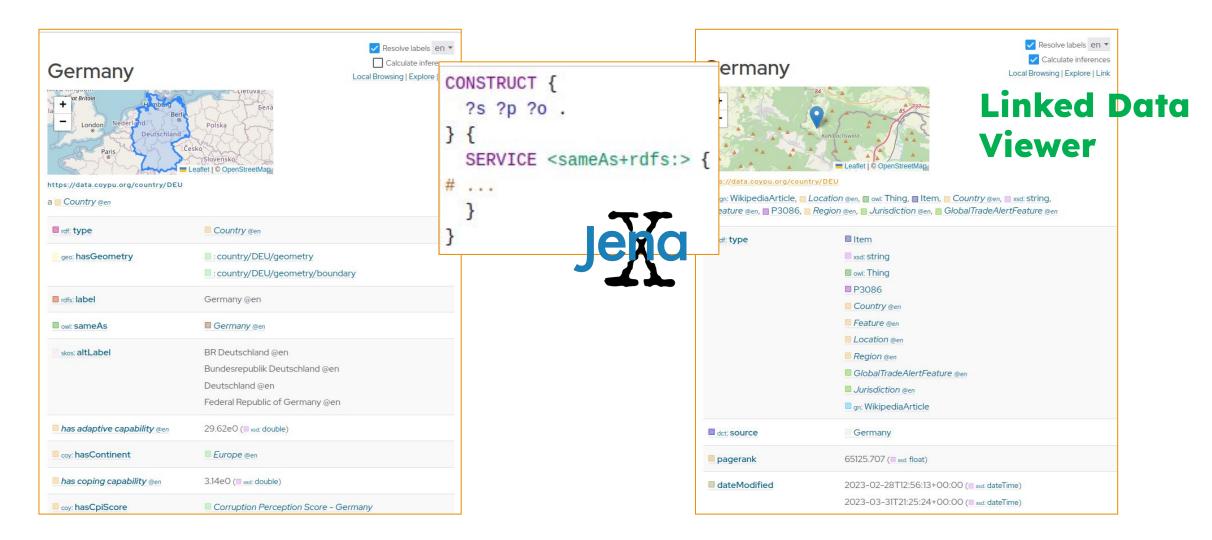

### **Mapping of product sectors**

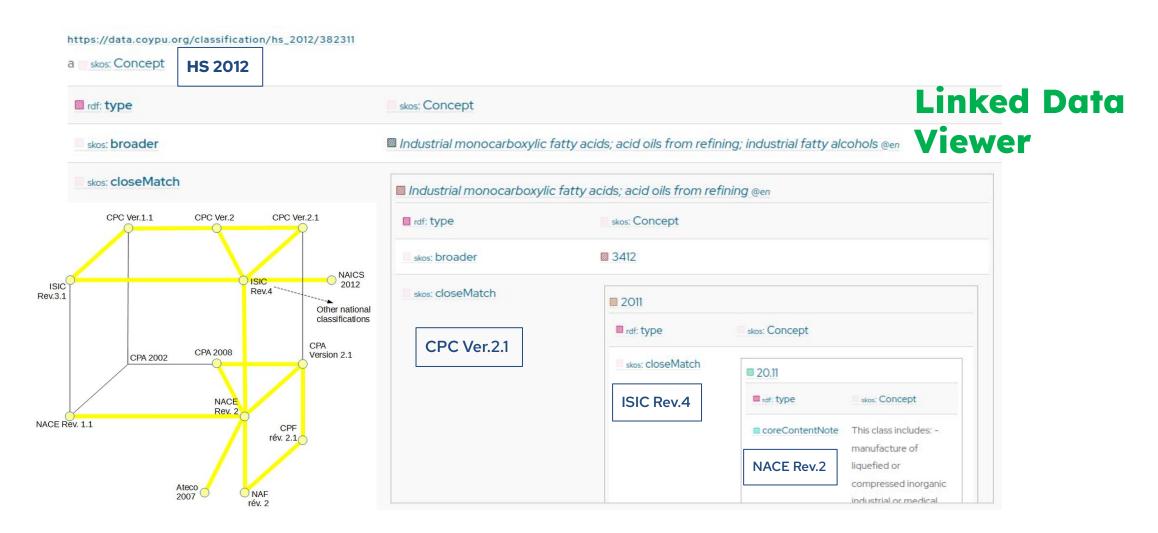

#### Interactive exploration of the graph

Classes

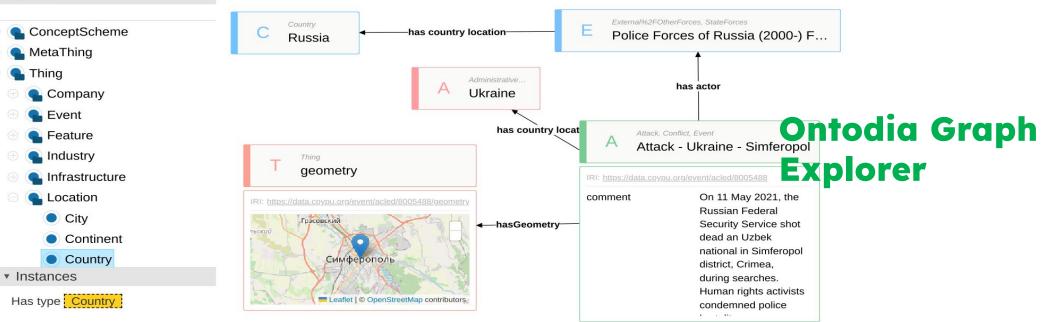

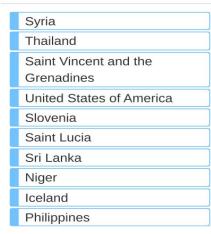

**UCOYPU** 

## Caching for fast retrieval of precalculated results

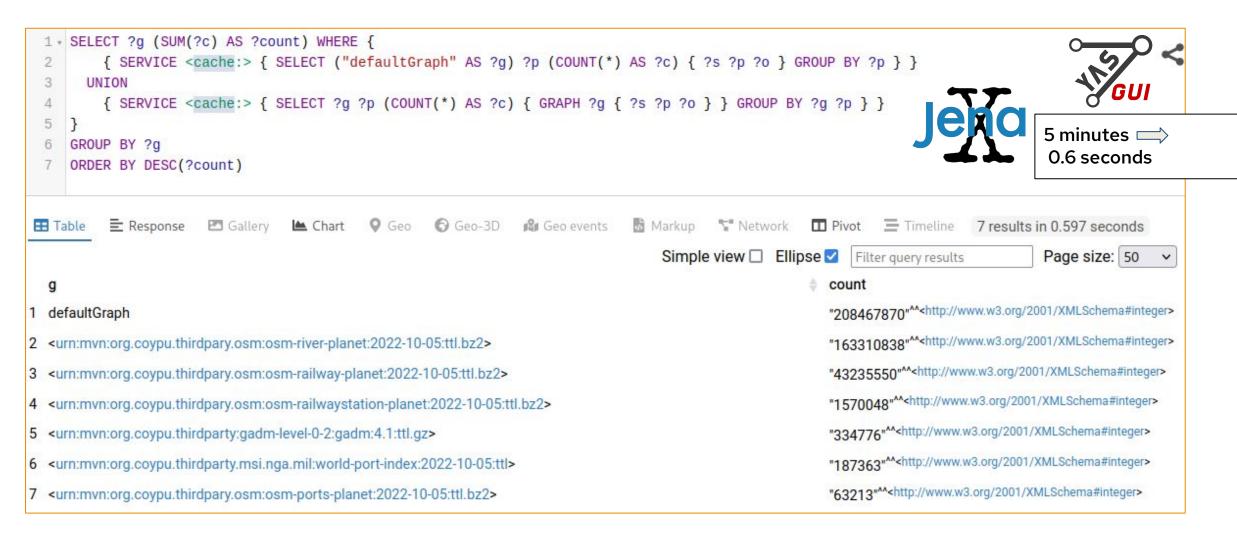

## Inline Javascript for API transformations

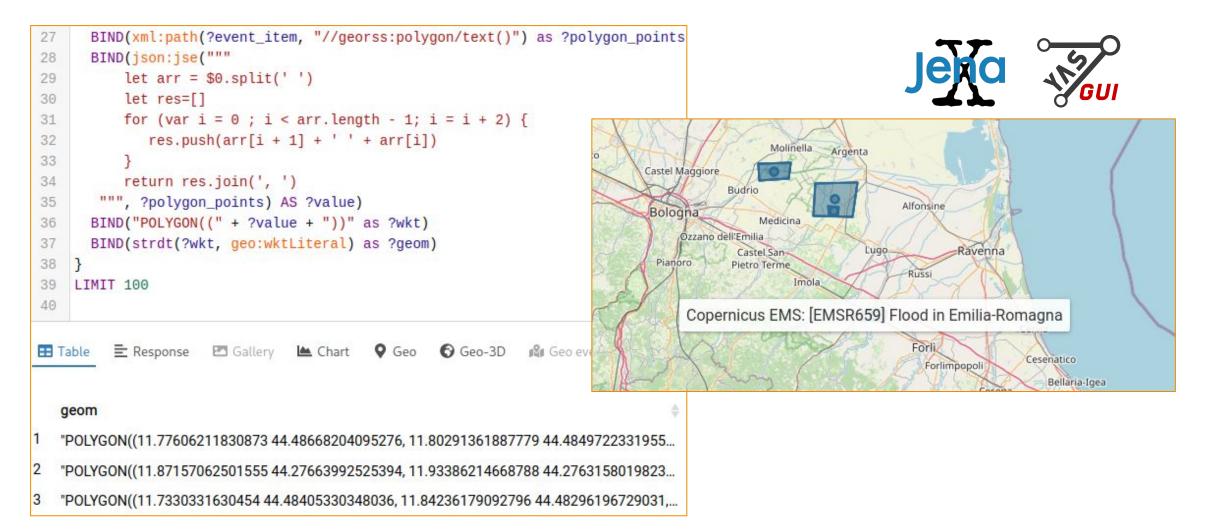

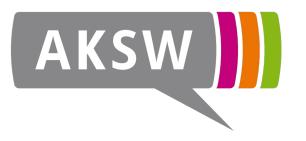

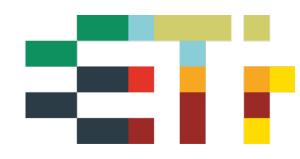

Thanks

## eswc.coypu.org

Simon Bin sbin@informatik.uni-leipzig.de

Supported by

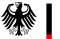

Federal Ministry for Economic Affairs and Climate Action

GA No. 01MK21007A

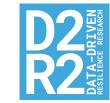

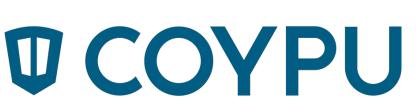

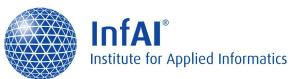

#### How does the data end up in the graph?

- Ontology (if required, e.g. with Protégé), upload it into Gitlab
  - Pipeline will document the ontology on https://schema.coypu.org/
- Describe data with metadata: Licence, Source (RDF document is stored in Gitlab)
  - Pipeline will document data on https://datasets.coypu.org/ (in tabular form) and https://metadata.coypu.org/ (as RDF)
- [A1] Find/have Data/API, and map it (e.g. with Python, RML, Tarql, ...)
  - Put scripts/configurations into Gitlab, for documentation+reproducibility
- [A2] Upload data onto the server in the right folder (daily/weekly/static) and register it in dataset-mapping.csv
  - Pipeline will document file-sets on https://metadata.coypu.org/ (as RDF)

#### How does the data end up in the graph?

- [B] Create a periodic job comprising [A1] and [A2]
- (Currently) 1× per month the knowledge graph is created from all source data
- Daily updates are processed 1× per day
- Text-index for label search is built/refreshed
- Geo-index for GeoSPARQL queries is built/refreshed
- Statistics about the knowledge graph are calculated

## How to get data out of the graph

- Query with SPARQL
- Query with custom API (delegating to SPARQL internally)
- Query with prepared queries as CSV
- Interactive SPARQL results inspection using Triply Yasgui
- Redash-dashboards created on th basis of SPARQL queries
- Dereference and view RDF data using the CoyPu Linked Data Viewer at https://data.coypu.org
- Explore the knowledge graph using Ontodia Graph Explorer at https://explore.skynet.coypu.org/coypu-internal

## RhizomerEye

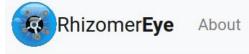

🔩 Login en 🔻

datasets / got / dbo:FictionalCharacter / resource

| Addam Marbrand                                                                       | Noble FictionalCharacter |
|--------------------------------------------------------------------------------------|--------------------------|
| allegiance: House Lannister                                                          |                          |
| appearsIn: A Feast for Crows, A Clash of Kings, A Game of Thrones, A Storm of Swords |                          |
| bookIntroChapter: 56                                                                 |                          |
| genre: Male                                                                          |                          |
| name: Addam Marbrand                                                                 |                          |

## **Linked Data Hub**

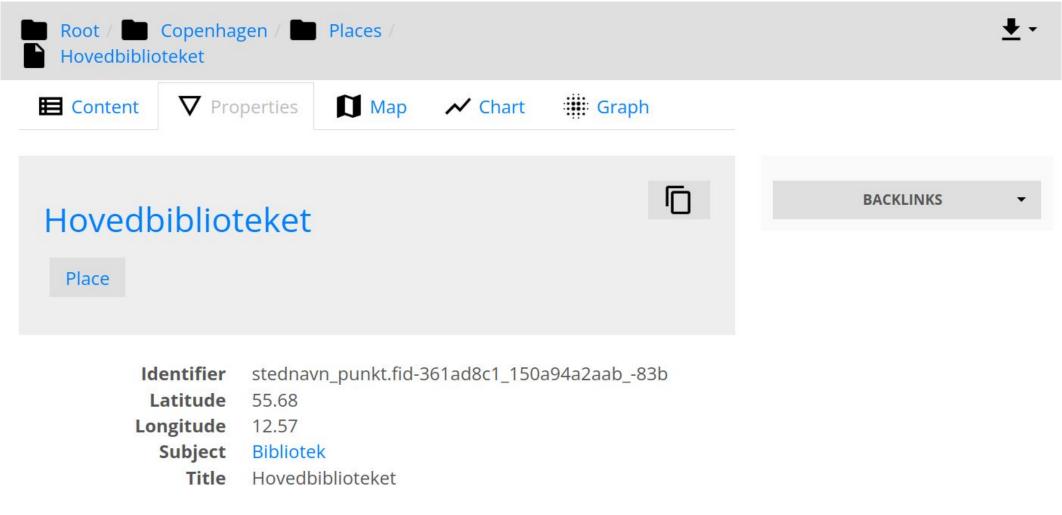

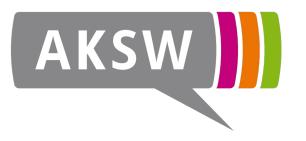

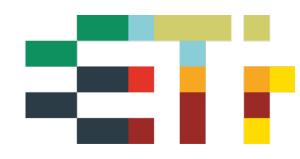

Thanks

## eswc.coypu.org

Simon Bin sbin@informatik.uni-leipzig.de

Supported by

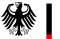

Federal Ministry for Economic Affairs and Climate Action

GA No. 01MK21007A

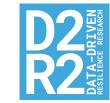

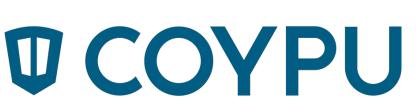

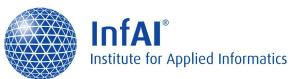